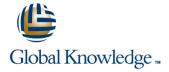

# **Oracle R12 Cash Management**

Duration: 1 Day Course Code: FCMR12 Delivery Method: Company Event

## Overview:

The Oracle R12 Cash Management course is designed to give delegates the knowledge to set up and use Oracle Cash Management. They will learn how to import bank statements, reconcile them and post updated information to the Oracle General Ledger. Delegates will also learn how to create cash forecasts.

## Company Events

These events can be delivered exclusively for your company at our locations or yours, specifically for your delegates and your needs. The Company Events can be tailored or standard course deliveries.

## **Target Audience:**

This course is designed for implementation team members, managers and end users of Oracle Cash Management.

# Objectives:

By the end of this course delegates will have the skills to carry out the initial set up steps,and to use Oracle Cash Management for daily bank reconciliation and the creation and running of cash forecasts. They will also understand the integration between Oracle Cash Management and Oracle Payables and Receivables.

## Prerequisites:

A general awareness of the functions of Accounts Payable and Accounts Receivable in the delegates' own organisation would be advantageous.

# Follow-on-Courses:

- Oracle R12 Accounts Payable (FAPR12)
- Oracle R12 Accounts Receivable (FARR12)
- Oracle R12 Asset Management (FAMR12)

#### Content:

Oracle R12 Cash Management Training Course Session 3: CASH MANAGEMENT SET UP Course Contents - DAY 1

#### Course Introduction

- Administration and Course Materials
- Course Structure and Agenda
- Delegate and Trainer Introductions

## Session 1: OVERVIEW OF ORACLE CASH MANAGEMENT

- Cash Management Business Functions
- Bank Reconciliation
- Cash Forecasting
- Cash Transaction Sources
- The Need for Cash Management

#### Session 2: BANK RECONCILIATION

- Overview of Bank Reconciliation
- Reconciliation Process

- Set Up Steps in Accounts Payable
- Set Up a Cash Clearing Account
- Define a Bank Payment
- Set Up Steps in Accounts Receivable
- Set Up Steps in Cash Management
- Set Up Bank Transaction Codes
- Exercises
- Set up a Cash Clearing Account
- Set up Receivables Activities
- Define a Receipt Class
- Set Up Oracle Cash Management
- Set Up Bank Transaction Codes

#### Session 4: RECONCILIATION

- Import a Bank Statement File
- Automatically Reconcile to an Imported **Bank Statement**
- Manual Reconciliation of Remaining Statement Lines
- Exceptions
- Reconcile Journal Entries
- Reconcile Payments
- Reconcile Receipts
- Reconcile Other Transactions
- Create a Miscellaneous Transaction
- Create a Receipt
- Create a Payment
- Post to the General Ledger
- Reconciliation Open Interface
- Reconcile Tolerances
- Unreconcile Lines
- Delete Statement Lines
- Clearing
- Exercises:
- Enter and Submit Payment Batch
- Format and Confirm Payment Batch
- Enter Receipt Batches
- Import a Bank Statement File
- Automatically Reconcile to Imported **Bank Statement**
- Create a Miscellaneous Activity
- Reconcile Receipts
- Reconcile a GL Journal Entry
- Reconcile a Manually Raised Cheque
- Manual Reconciliation of Remaining Statement Lines

### Session 5: BANK STATEMENT INTERFACE

- Bank Statements
- Bank Statement Load
- Bankline Statement File Format
- Field Mapping
- Set Up Steps for SQL\*Loader
- Set Up Transaction Codes
- SQL\*Loader Import Script

Session 6: ENTER AND UPDATE MANUAL **BANK STATEMENTS** 

#### Session 7: CASH FORECASTING

- Create a Forecast Template
- Generate a Forecast
- Drill Down From a Forecast
- Export a Forecast
- Create a New Forecast by Making a Duplicate
- Amend a Template
- Delete a Forecast
- Delete a Forecast Template
- Exercises
- Define a Forecast Template
- Generate a Forecast

## Session 8: CASH MANAGEMENT **INTERFACES**

- Reconciliation Open Interface
- Forecasting Open Interface

#### Session 9: INQUIRIES AND REPORTS

- Inquiries
- Inquire on a Bank Statement
- Inquire on Available Transactions
- Inquire on Payments
- Inquire on Receipts
- Inquire on Bank Transmissions
- Reports
- Bank Statement Reports
- Cash Forecasting Reports
- Bank Reconciliation Reports
- Exercises
- Run Inquiries
- Run Reports

- Enter a Bank Statement Manually
- Enter Bank Statement Lines
- Update a Bank Statement
- Exercises
- Manually Enter a Bank Statement
- Receipt Exceptions
- Recalculate

## **Further Information:**

For More information, or to book your course, please call us on Head Office 01189 123456 / Northern Office 0113 242 5931  $\underline{info@globalknowledge.co.uk}$ 

www.globalknowledge.com/en-gb/

Global Knowledge, Mulberry Business Park, Fishponds Road, Wokingham Berkshire RG41 2GY UK